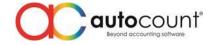

Page.

## **Release Note 2.0.10.122**

Release Date: 06/09/2019

This version of AutoCount Accounting will upgrade your database version to **2.1.17** This version of AutoCount Accounting minimum requirement for **.Net is 4.6.1** 

| Bug Fixes: |                                                                                                    |  |
|------------|----------------------------------------------------------------------------------------------------|--|
| ID         | Description                                                                                         |  |
| 3858       | Fix Item Profit Margin Report Total Cost did not capture CN Unit Cost if under foreign currency     |  |
| 4026       | Fix aging report cannot set local currency by user define                                           |  |
| 4037       | Fix Stock Item Inquiry missing Shelf column                                                         |  |
| 4039       | Fix View Cost access right affecting or hiding non-cost columns in Stock Take                       |  |
| 4075       | Fix missing Tariff Code for Purchase Detail Listing Report                                          |  |
| 4079       | Fix Monthly Sales Analysis Unknown SQL Exception when Group Level 1 filter by "Sales Location"      |  |
|            | and Group Level 2 filter by "Item Location"                                                         |  |
| 4080       | Fix when no Item Package or Landing Cost module but able to see the function at transaction         |  |
|            | ribbon form                                                                                         |  |
| 4101       | Fix export data for Stock Adjustment not responding if contains item with Item Replacement          |  |
| 4110       | Fix Debtor Multi-pricing setting missing after perform Change Account Number                        |  |
| 4112       | Fix import data need to perform two times on new account book                                       |  |
| 4124       | Fix Change Item Code will remove existing Tariff Code                                               |  |
| 4136       | Fix Journal entry not balance when enable "Post Reallocate Purchase by Project" for Invoice         |  |
| 4160       | Fix application error "Deleted Row information cannot be accessed through the row" after delete     |  |
|            | and save Multi-Dimensional Price Book                                                               |  |
| 4161       | Fix in SST Processor unable to preview or print older SST Processor reports                         |  |
| 4208       | Fix incorrect behaviour when performing Range Set for Sales and Purchase transactions               |  |
| 4212       | Fix when create new item with alternative code prompt "Please fill in empty alternative item code   |  |
|            | first before you add new"                                                                           |  |
| 4219       | Fix Listing, Detail Listing, Outstanding Listing and Outstanding Detail Listing Report Type preview |  |
|            | or print 2 <sup>nd</sup> time will have script error                                                |  |
| 4226       | Fix Quotation prompt access denied if do not have access right to auto Approve Quotation when       |  |
|            | save                                                                                                |  |
| 4227       | Fix Quotation or Purchase Request saving incorrect Approval User                                    |  |
| 4238       | Fix Debtor Statement unable to send Batch Mail if debtor's email is space                           |  |
| 4274       | Fix unable to upgrade sample account book                                                           |  |
| 4292       | Fix Excel import AR, APInvoice and Journal object reference error after Paste from Clipboard        |  |
| 4293       | Fix Excel Import AccNo character casing issue                                                       |  |
| 4320       | Fix data upgrade to consider by Branch Code at Consignment when splitting transaction to            |  |
|            | Consignment and Consignment Return                                                                  |  |
| 4324       | Fix new access right empty for upgrading older database into Accounting 2.0 database                |  |
| 4358       | Fix UDF in Item Package detail will not transfer to another document                                |  |
| 4376       | Fix Purchase Analysis by Document's Purchase Amount Qty and Return Amount Qty empty                 |  |
| 4379       | Fix AP Deposit when perform Refund system used wrong Document Numbering Format                      |  |
| 4380       | Fix AR Deposit Listing Report after click inquiry the result show is not auto-ticked                |  |
| 4404       | Fix AR and AP Invoice Listing Local Payment Amount column not following layout setting              |  |
| 4457       | Fix Inquiry Print Journal Voucher Listing Unknown SQL Exception error due to layout sharing         |  |
| 4463       | Fix Check Item Package Detail where SO Qty not working as expected                                  |  |

Auto Count Sdn Bhd (751600-A) www.autocountsoft.com

B2-3A-01, Level 3A, Block B2, Meritus @ Oasis Corporate Park, No.2, Jalan PJU 1A/2, Ara Damansara, 47301 Petaling Jaya, Selangor Darul Ehsan. Tel: 603-3000 3000 Fax: 603-7621 0911

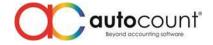

| 4464 | Fix missing scripting support for Purchase Request Outstanding Listing, Purchase Request  |
|------|-------------------------------------------------------------------------------------------|
|      | Outstanding Detail Listing and Consignment Movement Report                                |
| 4477 | Fix Purchase Request send by email attachment having inconsistent naming to others        |
| 4505 | Fix Stock Movement Report show incorrect quantity for Stock Disassembly                   |
| 4509 | Fix Consignment Movement Report showing incorrect Consignment Quantity, Sold Quantity and |
|      | Return Quantity if enable show branch, but debtor do not have branch                      |
| 4557 | Fix Stock Assembly Order Detail Listing missing Finish Goods Item Code                    |
| 4565 | Fix Bonus Point Transaction Listing unable to show decimal as setting                     |
| 4571 | Fix Consignment and Consignment Return do not include UDF in Item Package                 |
| 4613 | Fix command form Transfer From / To still showing document number even if the transaction |
|      | already voided                                                                            |
| 4625 | Fix missing default Project / Department by User at certain ARAP transaction              |
| 4626 | Fix Audit Trail missing detail message for override action                                |

## **Enhancement:**

| ID   | Description                                                                                |
|------|--------------------------------------------------------------------------------------------|
| 3873 | Add Classic Stock Item Inquiry (Accounting 1.9 Stock Item Inquiry)                         |
| 3953 | Add option "Use Acc Type 2 <sup>nd</sup> Description" for Financial Report                 |
| 4102 | Support Scripting in BOM Optional                                                          |
| 4165 | Support Customize Remark for Stock Assembly Order                                          |
| 4270 | Add Batch No field in Outstanding Consignment Detail Listing                               |
| 4287 | Support Dongle License for Accounting and POS and compatibility with new Dongle model      |
| 4325 | Support Location field at Formula                                                          |
| 4402 | Enhance Global Price Change                                                                |
| 4522 | Enhance Document Lock Control                                                              |
| 4531 | Upgrade .Net Framework from 4.5 to 4.6.1                                                   |
| 4612 | Add "Return?" column in Credit Note Detail Listing and Purchase Return Detail Listing Grid |
| 4665 | Add FOC Qty column in Document Item Transaction Listing                                    |

## AutoCount Server (2.0.1.112):

| ID   | Description                                                                           |
|------|---------------------------------------------------------------------------------------|
| 4287 | Support Dongle License for Accounting and POS and compatibility with new Dongle model |

Prepared by Jae Sen

Last Modified 6<sup>th</sup> September 2019

Page 🖌

Auto Count San Bhd (751600-A) www.autocountsoft.com B2-3A-01, Level 3A, Block B2, Meritus @ Oasis Corporate Park, No.2, Jalan PJU 1A/2, Ara Damansara, 47301 Petaling Jaya, Selangor Darul Ehsan. Tel: 603-3000 3000 Fax: 603-7621 0911